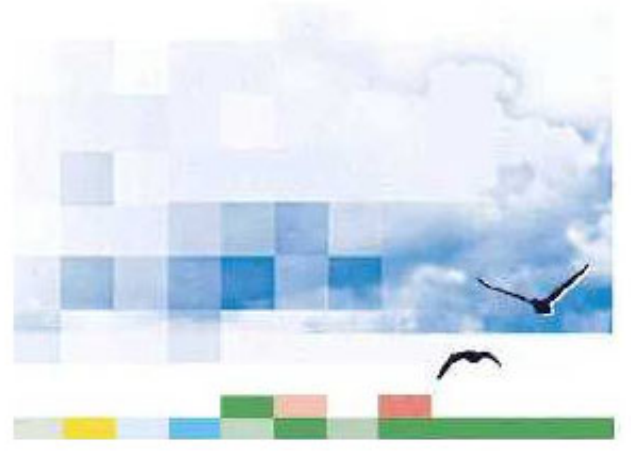

Planbureau-werk in uitvoering

# **Advies vervanging EIOnet door webfolders**

P.J.F.M. Verweij L. Kooistra

**Werkdocument 2003/20**

Alterra, Research Instituut voor de Groene Ruimte

Wageningen, 2003

Reeks 'Planbureau-werk in uitvoering'

# **Advies vervanging EIOnet door webfolders**

P.J.F.M. Verweij L. Kooistra

**Werkdocument 2003/20**

Alterra, Research Instituut voor de Groene Ruimte

Wageningen, 2003

De reeks 'Planbureau - werk in uitvoering' bevat tussenresultaten van het onderzoek van de uitvoerende instellingen\* voor het Natuurplanbureau. De reeks is een intern communicatiemedium en wordt niet buiten de context van het Natuurplanbureau verspreid. De inhoud heeft een voorlopig karakter en is vooral bedoeld ter informatie van collega-onderzoekers die aan planbureauproducten werken. Citeren uit deze reeks is dan ook niet mogelijk. Zodra eindresultaten zijn bereikt, worden deze ook buiten deze reeks gepubliceerd. De reeks omvat zowel inhoudelijke documenten als beheersdocumenten.

\* Uitvoerende instellingen: Rijksinstituut voor Kust en Zee (RIKZ), Rijksinstituut voor Volksgezondheid en Milieu (RIVM), Rijksinstituut voor integraal Zoetwaterbeheer en Afvalwaterbehandeling (RIZA) en Wageningen Universiteit en Researchcentrum (WUR)

**Werkdocument 2003/20 is gekwalificeerd als status C. Dit document is geaccepteerd door Paul Hinssen, opdrachtgever namens het Milieu- en Natuurplanbureau**

#### **Betekenis Kwaliteitsstatus**

**Status A:** inhoudelijke kwaliteit is beoordeeld door een adviseur uit een zogenoemde referentenpool. Deze pool bestaat uit onafhankelijke adviseurs die werkzaam zijn binnen het consortium RIKZ, RIVM, RIZA en WUR **Status B**: inhoudelijke kwaliteit is beoordeeld door een collega die niet heeft meegewerkt in het desbetreffende projectteam

**Status C**: inhoudelijke kwaliteitsbeoordeling heeft (nog) niet plaatsgevonden

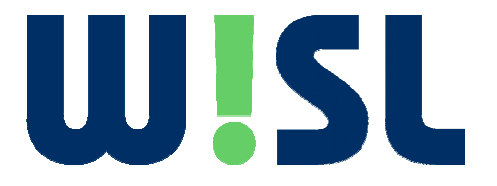

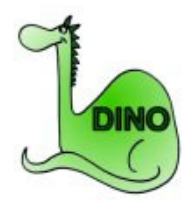

©2003 ALTERRA Research Instituut voor de Groene Ruimte / W!SL – Wageningen Software labs Postbus 47, 6700 AA Wageningen. Tel.: (0317) 47 47 00; fax: (0317) 41 90 00; e-mail: postkamer@wur.nl

Project 394-230019.02 [NPB Werkdocument 2003/20 − januari 2004]

Website: www.natuurplanbureau.nl Werkdocumenten in de Reeks 'Planbureau - werk in uitvoering' worden uitgegeven door het Natuurplanbureau, vestiging Wageningen. Informatie: (0317) 47 78 45; e-mail: info@npb-wageningen.nl

# **Inhoud**

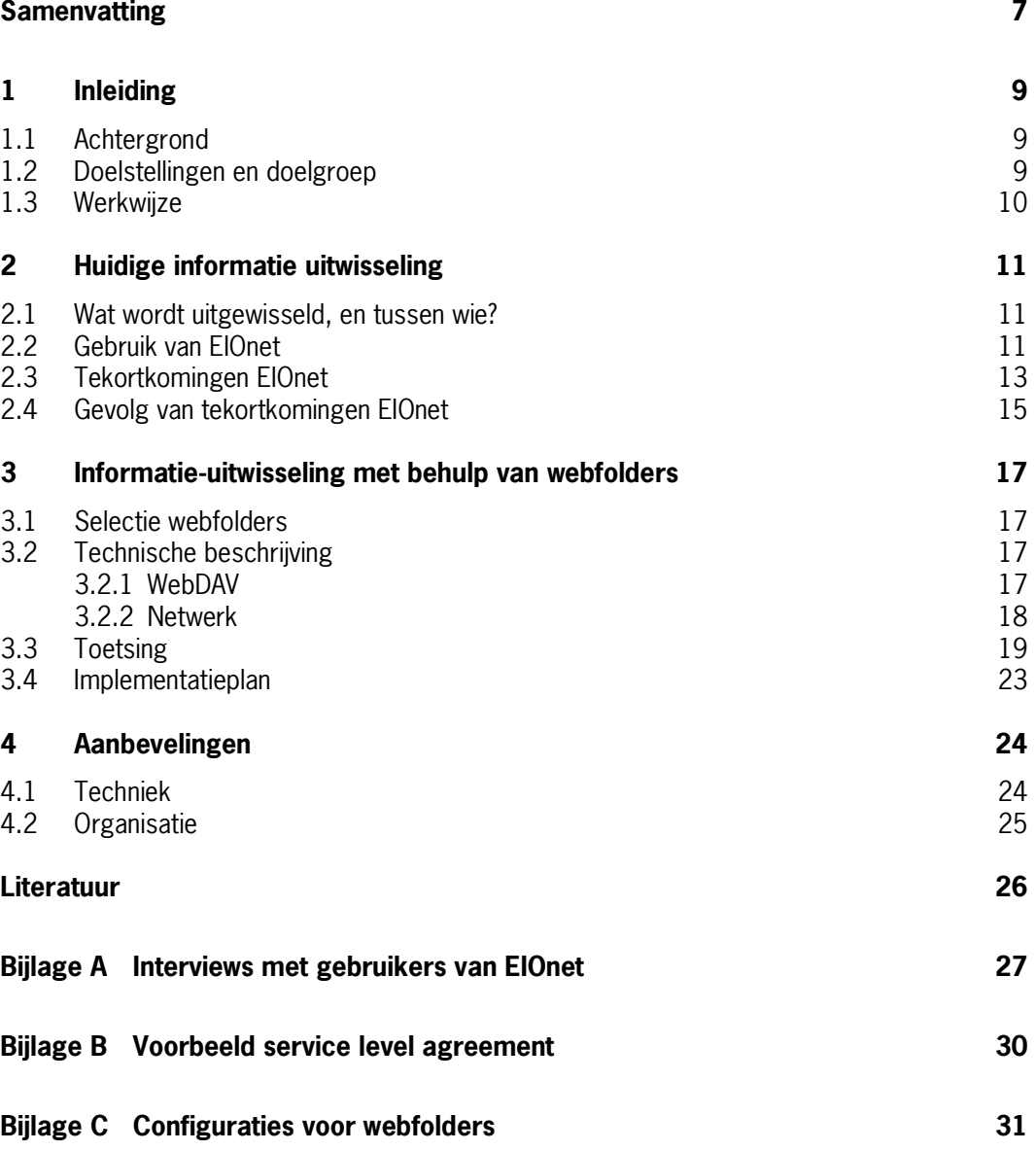

# **Samenvatting**

In het kader van de Natuurplanbureaufunctie (NPB) werken NPB-Wageningen en het Milieu- en Natuurplanbureau Bilthoven (MNP) samen bij het maken van producten als Natuurbalans en Natuurverkenning. Het project Duurzame Informatievoorziening NatuurplanburO (DINO) heeft als doel om de structurele informatievoorziening van het natuurplanbureau-netwerk op een efficiënte en effectieve wijze te organiseren. Vanuit het DINO project is opdracht gegeven aan W!SL om te onderzoeken of de applicatie webfolders zou kunnen dienen als vervanger van EIOnet voor de uitwisseling van projectdocumenten.

Momenteel wordt de applicatie EIOnet gebruikt als belangrijkste medium voor de uitwisseling van projectdocumenten tussen personen en locaties. Deze applicatie functioneert niet volgens wens. In dit rapport wordt onderzocht waarom de gebruikte applicatie niet voldoet en of het uitwisselen van files via de applicatie webfolders als vervanger van EIOnet de geïdentificeerde problemen kan verhelpen. Deze rapportage concentreert zich op een belangrijk project van het NPB, de natuurbalans, waarin medewerkers van verschillende locaties samenwerken.

De gevolgde werkwijze bestaat uit het bestuderen van achtergronddocumentatie; het houden van interviews met EIOnet gebruikers om problemen met EIOnet te achterhalen en wensen te inventariseren; en het toetsen van webfolders aan de eisen en wensen van gebruikers. De applicaties EIOnet en webfolders voldoen geen van beide volledig aan de gestelde eisen en wensenlijst van de gebruikers. Webfolders zijn desondanks een kansrijke vervanger voor het uitwisselen van projectdocumenten omdat ze het belangrijkste knelpunt van EIOnet wegnemen: herkenbaarheid van de schermen, laagdrempelig en gebruiksgemak (oa login).

De techniek is slechts een deel van de oplossing voor het uitwisselen van projectdocumenten in een netwerkorganisatie. Juiste procedures en werkafspraken moeten het eenduidig gebruik van de techniek stimuleren. Op dit moment is niet duidelijk geregeld hoe de uitwisseling en archivering van projectdocumenten binnen en tussen locaties zou moeten worden uitgevoerd. De locaties beschikken over verschillende applicaties voor documentenuitwisseling die niet wederzijds beschikbaar zijn. Dat verschil staat een efficiënte communicatie in de weg. Enkele verbeterpunten zijn: verplicht stellen van gebruik van webfolders door projectleider zodat iedereen weet waar projectdocumenten zich bevinden en het instellen van een balie waar gebruikers met vragen over webfolders terecht kunnen.

# **1 Inleiding**

## **1.1 Achtergrond**

In het kader van de Natuurplanbureaufunctie (NPB) werken NPB-Wageningen en het Milieu- en Natuurplanbureau Bilthoven (MNP) samen bij het maken van producten als Natuurbalans en Natuurverkenning. NPB-Wageningen is als WOT-unit onderdeel van Wageningen Universiteit and Researchcentrum (WUR). Het MNP is een sector binnen het Rijksinstituut voor Volksgezondheid en Milieu (RIVM). De balansen zijn jaarlijkse evaluaties van het gevoerde beleid op het gebied van natuur en landschap. Verkenningen verschijnen elke vier jaar en bestaan uit voorspellende studies waarmee het beleid vanuit verschillende scenario's richting kan bepalen. De NPB-producten worden gemaakt door projectteams met verschillende en wisselende samenstelling. De informatievoorziening speelt daarom een cruciale schakel in het succesvol en efficiënt uitvoeren van de projecten.

Het project Duurzame Informatievoorziening NatuurplanburO (DINO) heeft als doel om de structurele informatievoorziening van het natuurplanbureau-netwerk op een efficiëntie en effectieve wijze te organiseren. Informatievoorziening heeft betrekking op de uitwisseling van informatie tussen personen en locaties. Binnen het NPB-netwerk en ter ondersteuning van de producten worden verschillende soorten informatie uitgewisseld variërend van basis gegevens voor analyse tot indicatoren als eindproducten. Voor de organisatie, sturing en ondersteuning van projecten spelen projectdocumenten een belangrijke rol binnen de projectteams voor Natuurbalans en Natuurverkenningen. Hierbij is het essentieel dat projectmedewerkers onafhankelijk van de locatie kunnen beschikken over de laatste (digitale) versies van de voor hun relevante projectdocumenten.

## **1.2 Doelstellingen en doelgroep**

In de huidige situatie wordt de applicatie EIOnet gebruikt voor de uitwisseling van projectdocumenten tussen personen en locaties. Deze applicatie functioneert niet volgens wens. In dit rapport wordt onderzocht waarom de gebruikte methode niet voldoet en of het uitwisselen van files via webfolders als vervanger van EIOnet de geïdentificeerde problemen kan verhelpen. De doelstellingen van dit rapport zijn:

- Inventarisatie van de gebruikerswensen voor een systeem waarmee projectdocumenten kunnen worden uitgewisseld;
- Toetsen van de voorgestelde techniek aan de gebruikerswensen;
- Adviseren of en zo ja, hoe het implementatietraject dient te verlopen.

Deze rapportage concentreert zich op een belangrijk project van het NPB, de Natuurbalans, waarin medewerkers van verschillende locaties samenwerken.

Dit rapport is opgesteld door W!SL (Alterra) in opdracht van het projectteam DINO. Het projectteam DINO kan op basis van de resultaten en conclusies uit dit rapport een advies geven aan de stuurgroep DINO over de vervanging van de huidige applicatie EIOnet voor de uitwisseling van projectdocumenten door de applicatie webfolders. De beslissing over deze vervanging en het verdere implementatietraject zal genomen moeten worden door de stuurgroep DINO.

## **1.3 Werkwijze**

#### **Interviews**

Na het bestuderen van achtergronddocumenten (Schmidt et al., 2003; Lips et al., 2003) over informatievoorziening binnen het Milieu- en Natuurplanbureau (MNP) zijn gebruikerswensen geïnventariseerd door middel van interviews. Er is onderscheid gemaakt tussen functionaliteit die volgens de geïnterviewden essentieel is voor de toepassing en aanvullende wensen. Daarnaast is gekeken hoe deze functionaliteit, volgens de geïnterviewden, door EIOnet wordt ondersteund. Als laatste is gekeken naar het totaalaanbod van functionaliteit door EIOnet en de mate van gebruik daarvan.

Op basis van herkomst (NPB-Wageningen – MNP) en rol zijn een aantal gebruikers geselecteerd om te interviewen. De rol bepaalt de toebedeelde taken voor de gebruiker met het systeem EIOnet. Er is een aantal rollen onderscheiden met bijbehorende taken, te weten:

- Gebruiker : haalt en plaatst projectdocumenten;
- Beheerder : meldt gebruikers aan/af en richt de projectomgeving in.

De volgende vier EIOnet gebruikers zijn geïnterviewd:

- Karin Sollart van NPB-Wageningen in de rol van gebruiker;
- Willemien Geertsema van Alterra in de rol van gebruiker;
- Gerard Nienhuis van MNP-Bilthoven in de rol van beheerder en gebruiker;
- Onno Knol van MNP-Bilthoven. Onno heeft geen directe ervaring met EIOnet, maar wel ideeën voor soortgelijke systemen in zijn rol als projectleider van het Natuurcompendium.

#### **Resultaten interviews**

De bevindingen van de interviews (zie bijlage A) zijn gebruikt om criteria en wensen op te stellen waaraan een systeem voor uitwisseling van projectdocumenten moet voldoen; de mate van gebruik van EIOnet en of er verschil is in type gebruik van EIOnet tussen beide planbureauvestigingen.

#### **Testresultaten met behulp van webfolders**

De applicatie webfolders is getest op herkenbaarheid, het gebruiksgemak en de aangeboden functionaliteit op basis van de eisen die uit de interviews naar voren zijn komen. Om de test uit te kunnen voeren is een testsite gestart voor het gebruik van webfolders. De volgende personen hebben webfolders getest:

- Onno Knol op locaties Bilthoven, RIVM en thuis;
- Gerard Nienhuis op de locatie Bilthoven, RIVM;
- Peter Verweij op de locatie Wageningen, Alterra.

# **2 Huidige informatie uitwisseling**

### **2.1 Wat wordt uitgewisseld, en tussen wie?**

Binnen de productieprocessen voor de Natuurbalans en de Natuurverkenningen van het MNP kan onderscheid worden gemaakt tussen inhoudelijke informatie en proces informatie.

Inhoudelijke informatie is alles dat ten grondslag ligt aan dat wat uiteindelijk in het eindproduct wordt gepresenteerd en het eindproduct zelf: basisgegevens en indicatoren in de vorm van kaarten, tabellen en grafieken. Tussen vestigingen wordt inhoudelijke informatie onder andere uitgewisseld via de natuurplanbureau website (http://www.natuurplanbureau.nl) met de Indicatoren Database (Indibase) en het Datacatalogus.

In deze rapportage zal alleen worden ingegaan op de uitwisseling van procesinformatie. Procesinformatie is nodig voor de organisatie, sturing en ondersteuning van een project in de vorm van projectdocumenten. Te denken valt aan: agenda, (deel)verslagen, projectplannen, planningen, briefwisselingen, werkdocumenten en (concept)rapportages. Projectdocumenten kunnen vele vormen aannemen. De meest voorkomende vorm is die van het tekstverwerkingsbestand (bijvoorbeeld Microsoft Word). Maar er zijn ook spreadsheetbestanden (bijvoorbeeld Microsoft Excel), presentatiebestanden (Microsoft PowerPoint), of illustraties (bijvoorbeeld Jpeg). Zo zijn er bijvoorbeeld agenda's in de vorm van tekstverwerkingsbestanden en planningen in de vorm van spreadsheetbestanden. Alle projectdocumenten worden gebruikt om informatie uit te wisselen tussen:

- Één persoon op verschillende locaties;
- Meerdere personen op één locatie;
- Meerdere personen op meerdere locaties.

Documenten kunnen uitgewisseld worden tussen verschillende locaties, zoals Wageningen en Bilthoven, de vestigingsplaatsen van respectievelijk NPB-Wageningen en MNP. Maar documenten kunnen ook uitgewisseld worden tussen personen, zoals de laatste versie van een hoofdstuk voor een rapportage waaraan een aantal projectmedewerkers heeft gewerkt.

## **2.2 Gebruik van EIOnet**

Projectdocumenten worden momenteel via een internet portaal uitgewisseld. Het portaal faciliteert het toevoegen, benaderen en bewerken van gestructureerde en ongestructureerde samenhangende informatie binnen het MNP. Het huidige portaal is geselecteerd op basis van pragmatiek. Bij de oprichting van het MNP was behoefte om snel een oplossing te hebben voor de behoefte om projectdocumenten uit te wisselen. Binnen het MNP-team was bekendheid met het portaal EIOnet. Deze bekendheid heeft ertoe geleid dat EIOnet het uitwisselingsportaal voor het gehele MNP werd.

Het European Environment Information and Observation NETwork (EIOnet) is software waarmee de European Environment Agency (EEA) gegevens verzamelen voor rapportages met betrekking tot de status van het milieu. De productent van EIOnet is het IT bedrijf CIRCA. EIOnet is vrij te gebruiken voor allerhande toepassingen.

Projectdocumenten van het MNP zijn niet openbaar. Daarom is er autorisatie vereist op het webportaal. Gebruikers van EIOnet krijgen een unieke autorisatiecode bestaande uit een gebruikersnaam (=user name) en bijbehorende toegangscode (=password) (zie figuur 1). De autorisatiecode is uniek voor EIOnet en komt dus niet overeen met de autorisatiecode van gebruikers in het netwerk van RIVM, of WUR.

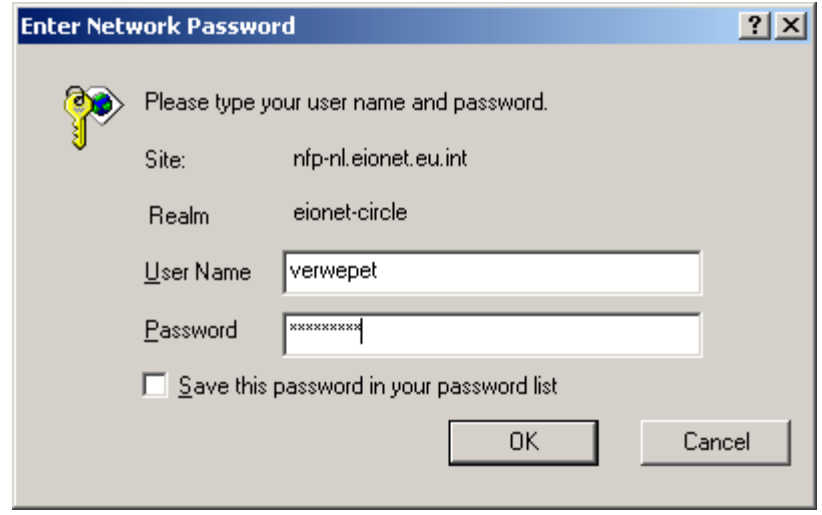

Figuur 1 – Inlogscherm met autorisatie voor EIOnet

EIOnet is een algemeen dataportaal dat voor vele verschillende vormen van informatieuitwisseling kan worden gebruikt. EIOnet is niet exclusief voor NPB-doeleinden ontworpen en bezit daardoor extra functionaliteiten die wellicht overbodig, of zelfs verwarrend kan zijn voor NPB-gebruikers. Zo kunnen gebruikers van EIOnet het portaal personificeren: zij kunnen zelf bepalen hoe de schermen (Graphical User Interface) van EIOnet voor hun autorisatiecode eruit zien. Ook kunnen gebruikers toegang tot meerdere domeinen (= interest group) hebben. De meeste NPB-gebruikers hebben toegang tot één domein: het Natuurplanbureau.

Figuur 2 toont het hoofdscherm van EIOnet. Met dit scherm kunnen MNP medewerkers projectdocumenten in EIOnet opnemen, bekijken en downloaden voor bewerking.

| Library - Microsoft Internet Explorer provided by Kenniseenheid Groene Ruimte                                                | $\Box$                                                 |
|----------------------------------------------------------------------------------------------------|--------------------------------------------------------|
| Favorites<br>Tools<br>File<br>Edit<br>View<br>Help                                                                           | <b>SEP</b>                                             |
| <b>Q</b> Search 图 Favorites ④Media ③ 图 → ③ Ⅳ →<br>Q<br>同<br>⋒<br>$\leftarrow$ Back $\rightarrow$ $\rightarrow$ $\rightarrow$ |                                                        |
| http://nfp-nl.eionet.eu.int:8980/Members/irc/eionet-circle/natuurplanbureau/library<br>Address                               | $\partial$ Go<br>Links $"$<br>▾╎                       |
|                                                                                                    |                                                        |
| œ                                                                                                    |                                                        |
| Information<br>Directory<br>Library<br>Meetings<br>Newsgroups<br>Ernail<br>Search<br><u>Help</u>                             |                                                        |
| BIONET-CIRCLE - Natuurplanbureau<br><b>u</b> Library                                                                         |                                                        |
|                                                                                                    |                                                        |
| top                                                                                                    |                                                        |
| Abstract: Top library section                                                                                                |                                                        |
| Contents: 5 subsections and 6 documents                                                                                      |                                                        |
| List items containing<br>$\vert \textbf{v} \vert$<br>in Any Field                                                            |                                                        |
|                                                                                                    |                                                        |
| <b>SILAAD U V F Q X P</b>                                                                                                    |                                                        |
| Title<br>Size<br>Date<br>п<br>Owner<br>Version<br>Items                                                                      | ାହ<br>Language                                         |
| ▭<br>Natuurbalans 2003<br>12                                                                                                 |                                                        |
| ◠<br>Natuurcompendium 2001<br>7                                                                                              |                                                        |
| ▭<br>Natuurcompendium 2002<br>4<br>È                                                                                         |                                                        |
| Natuurverkenning 2002<br>0<br>È                                                                                              |                                                        |
| NPB algemeen<br>4                                                                                                    |                                                        |
| <sup>图</sup> i □ <u>Deadlines NPB 2001</u><br>1.0<br>vixseboxse<br>11.00K<br>13/03/2001                                      | EN (English) ▼<br>⊠                                    |
| $\overline{\mathbb{B}}$ i $\Box$ <u>EIONET Directory Struktuur</u><br>44.42K<br>1.0<br>vixseboxse<br>01/12/2000              | EN (English) v<br>⊠                                    |
| 囫<br>$\mathbf{i}$ $\square$ Enquete3<br>1.0<br>113.50K<br>18/05/2001<br>tencate                                              | $NL(Dutch)$ $\blacksquare$ !<br>⊠                      |
| ø<br>Richtlijnen Extern Kort<br>1.0<br>136.83K<br>13/03/2001<br>vixseboxse                                                   | EN(English)<br>⊠                                       |
| $\overline{\mathbb{E}}$ i $\Box$ RPT Richtlijnen uitgebreid<br>3951.60K 26/04/2000<br>1.0<br>vixseboxse                      | $EN(English)$ $\blacktriangleright$ $\mid$ $\mid$<br>⊠ |
| 图 i □ Uitputting project NVK bij DLO<br>29.50K<br>1.0<br>11/10/2001<br>tencate                                               | EN (English)  <br>f.<br>⊠                              |
|                                                                                                    |                                                        |
|                                                                                                    | $\circ$ $\circ$ $\circ$ $\circ$ $\circ$ $\circ$        |
|                                                                                                    |                                                        |
|                                                                                                    |                                                        |
| http://nfp-nl.eionet.eu.int:8980/Members/irc/eionet-circle/natuurplanbureau/newsgroups                                       | <b>O</b> Internet                                      |

Figuur 2 – Voorbeeld van EIOnet library: functies zoals meetings, newsgroups, en email staan standaard in de schermopbouw maar worden door medewerkers niet gebruikt.

# **2.3 Tekortkomingen EIOnet**

EIOnet is een webportaal met uitgebreide algemene functionaliteiten. EIOnet is niet specifiek voor het MNP gemaakt. Het beheer van EIOnet ligt bij een andere partij dan het MNP, namelijk de European Environment Agency (EEA). EIOnet is dan ook niet aanpasbaar voor specifieke MNP doeleinden. Het internet adres waar EIOnet te vinden is wordt vaak vergeten. Het adres is een lange moeilijk te onthouden naam:

http://nfp-nl.eionet.eu.int:8980/Public/irc/eionet-circle/Home/main.

Sommige gebruikers vragen zich af waarom er meerdere portalen zijn voor het uitwisselen van NPB-informatie: EIOnet voor procesinformatie, de Natuurplanbureau website voor inhoudelijke informatie en binnen het MNP de 'O-schijf', waar NPB-Wageningen op dit moment nog niet bij kan.

EIOnet gebruikers dienen een autorisatiecode te gebruiken die niet overeenkomt met hun windows domein autorisatie. Vaak is deze autorisatiecode de zoveelste die men moet onthouden, zodat de code vaak wordt vergeten. Veel tijd gaat verloren met het zoeken naar vergeten autorisatiecodes op papiertjes, of in een door de gebruiker zelf beheerd tekstbestand.

De schermen van EIOnet hebben de volgende tekortkomingen:

- EIOnet biedt functionaliteiten aan die niet door MNP-medewerkers wordt gebruikt (Figuur 2). De niet gebruikte functionaliteiten verwarren de gebruiker omdat deze wel zichtbaar zijn in de schermen (bijvoorbeeld email via EIOnet, newsgroups, of vrij tekst opnemen bij een bestand);
- De EIOnet schermen hebben een opbouw die anders is dan de gebruikelijke windows schermen. Gebruikers zijn daarom vaak aan het zoeken waar informatie en/of functionaliteiten te vinden zijn. Met name bij incidenteel gebruik van EIOnet is de leercurve te stijl.

**Voorbeeld1:** het navigeren door de directory structuur: het overzicht van de directory structuur bevindt zich op een los scherm dat niet gekoppeld is aan het hoofdscherm (zie figuur 3). Een directory structuur heet in EIOnet: 'sections list';

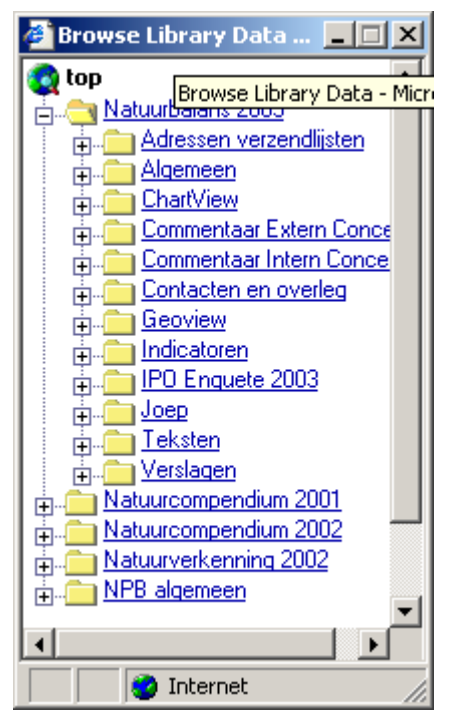

Figuur 3 – Voorbeeld van EIOnet directory structuur in apart scherm binnen EIOnet

**Voorbeeld2**: om een bestand te muteren moet je het eerst downloaden. Vervolgens muteer je het bestand en voeg je het toe aan EIOnet. Het oorspronkelijke bestand blijft staan;

**Voorbeeld3**: Meerdere bestanden zijn ineens te uploaden, of te downloaden. Dat moet echter altijd met behulp van een ZIP-bestand; een manier om meerdere bestanden als één bestand uit te wisselen;

• Verwarrende terminologie. Woorden met een bepaalde betekenis in windows hebben een andere betekenis in EIOnet.

**Voorbeeld1**: het gebruik van de term directory. Een directory in windows is een folder waarin andere folders en bestanden te vinden zijn. In EIOnet heet een windows directory library. In een EIOnet directory zijn namen en adressen van personen opgenomen (zie figuur 2 en figuur 4)

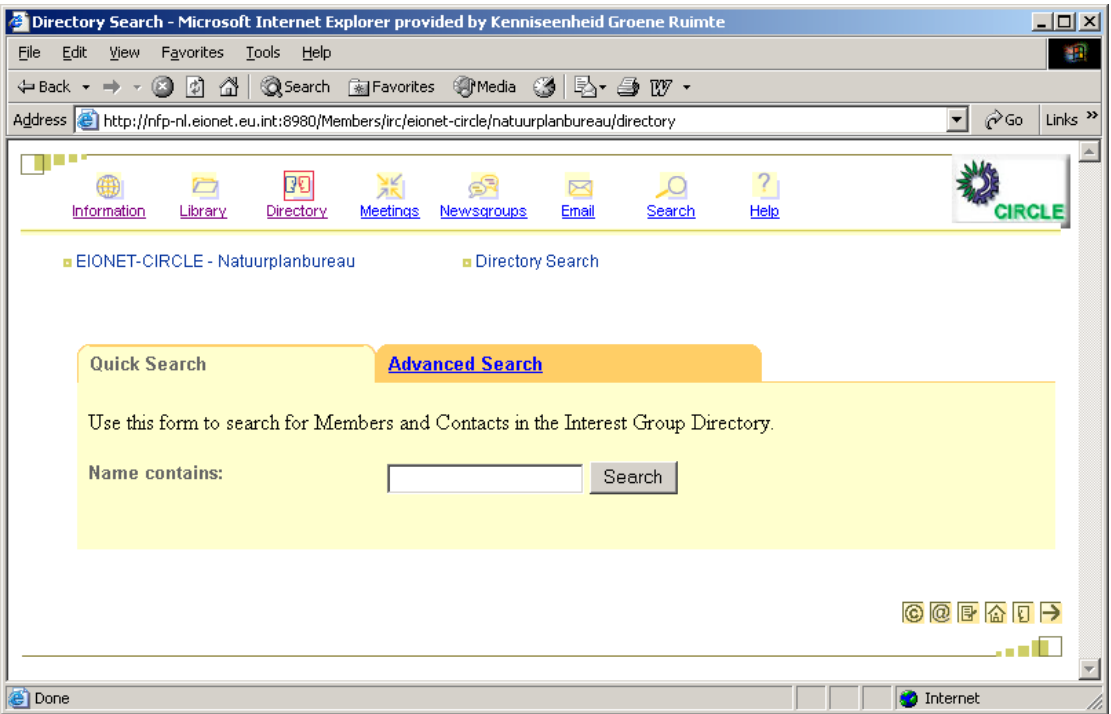

Figuur 4 – Voorbeeld van EIOnet directory

**Voorbeeld2:** het gebruik van de termen 'uploaden' en 'downloaden' bij EIOnet heet bij windows kopiëren;

- EIOnet maakt gebruik van de Engelse taal, terwijl de MNP-medewerkers Nederlandstalig zijn;
- Geen onderscheid in reden voor lange wachttijd: tijdens downloaden van een groot bestand is er geen voortgangsindicatie. Het is onduidelijk of het systeem bezig is of dat de server down is, of dat het druk is op het internet.

Voor vragen over EIOnet is er geen duidelijk aanspreekpunt waar de gebruikers terecht kunnen. Daarmee is een gebruiker op zichzelf; op zijn vindingrijkheid en doorzettingsvermogen aangewezen. De gebruiker grijpt daarom al snel naar andere oplossingen. De vorm van die oplossing is echter voor iedere gebruiker verschillend. Projectdocumenten kunnen bijvoorbeeld via de mail, of een gemeenschappelijke schijf uitgewisseld worden.

## **2.4 Gevolg van tekortkomingen EIOnet**

Door de geschetste tekortkomingen van EIOnet wordt door de MNP medewerkers weinig tot niet van EIOnet gebruik gemaakt. Uit de interviews blijkt dat MNP-medewerkers momenteel andere applicaties gebruiken voor het uitwisselen van projectdocumenten. De keuze voor die andere applicaties is vaak pragmatisch tot stand gekomen. De momenteel gebruikte applicaties voor het uitwisselen van projectdocumenten zijn:

- Met e-mail kun je een document versturen of opvragen. Maar niet alle documenten zijn altijd op één plek te vinden. Verschillende personen beheren verschillende, of wellicht dezelfde documenten. Wie heeft de laatste versie? Wat als een beheerder van een benodigd document afwezig is door ziekte, vakantie, of onbereikbaar door andere werkzaamheden? E-mail heeft een sterk pragmatisch karakter en is daarom géén optie voor het uitwisselen van projectdocumenten.
- Een netwerk schijf, zoals de O-schijf van het MNP in Bilthoven. De O-schijf is op dit moment echter alleen nog bereikbaar voor de locatie Bilthoven. Het Natuurplanbureau beoogt een netwerkorganisatie te zijn waarbij informatie tussen locaties wordt uitgewisseld. Wanneer een netwerkschijf, zoals de O-schijf, via een internet-applicatie vanaf verschillende locaties benaderd zou kunnen worden dan zou deze een optie voor uitwisseling van projectdocumenten kunnen zijn. Op dit moment is onduidelijk op welke termijn dit zal worden gerealiseerd.
- Citrix MetaFrame Access Suite Solutions, een terminal server die via het internet gebruikt kan worden. Via de terminal werk je op afstand op een computer die binnen de MNP organisatie staat en dus toegang heeft tot het intranet ter plekke. Nadeel is dat een aantal hardware en software aanpassingen nodig zijn voor individuele pc's waardoor het dus niet overal vrij beschikbaar is. Op dit moment loopt voor deze applicatie een pilot voor een aantal projectmedewerkers van de Natuurbalans.
- Het File Transfer Protocol (FTP) is een bewezen methode (vanaf 1985) die bestanden van de ene naar de andere computer laat sturen via het internet. FTP maakt gebruik van poort 21. Deze poort is niet altijd beschikbaar voor gebruikers omdat een firewall dataverkeer over deze poort mogelijk blokkeert (zie figuur 6, par. 3.2.2).
- Om tot een eenduidige projectdocument uitwisseling te komen en daarmee de kwaliteit van de procesgang voor het NPB te verbeteren, dient een ander instrument dan EIOnet ingezet te worden. Een webfolder integreert als een gekoppelde schijf in de Windows verkenner, maar is via het internet beschikbaar gesteld. Meer over webfolders als vervanger van EIOnet in het volgende hoofdstuk van dit document.

# **3 Informatie-uitwisseling met behulp van webfolders**

## **3.1 Selectie webfolders**

De website van het natuurplanbureau (http://www.natuurplanbureau.nl) is ontwikkeld in 2002. Voor de ontwikkeling van de natuurplanbureau website is de ontwikkelomgeving Oracle Portal gebruikt. Omdat de problematiek en knelpunten rond EIOnet in 2002 al jaren speelden is tijdens de ontwikkeling van de website kort naar de functionaliteit van Oracle portal voor webfolders gekeken. Webfolders leken toen al een mogelijke vervanging voor EIOnet te zijn: webfolders maken het mogelijk onafhankelijk van locatie over (digitale) projectdocumenten te beschikken. Webfolders zijn niet afhankelijk van Oracle Portal. Oracle Portal is één van de vele software producten die de webfolder functionaliteit aanbiedt.

# **3.2 Technische beschrijving**

Webfolders is de extensie in een microsoft besturingssysteem die het WebDAV protocol ondersteunt. Met behulp van het WebDAV protocol kan men in folders navigeren, bestanden zoeken, -muteren en -bekijken vanuit de microsoft verkenner alsof ze op een lokale computer stonden (zie figuur 5).

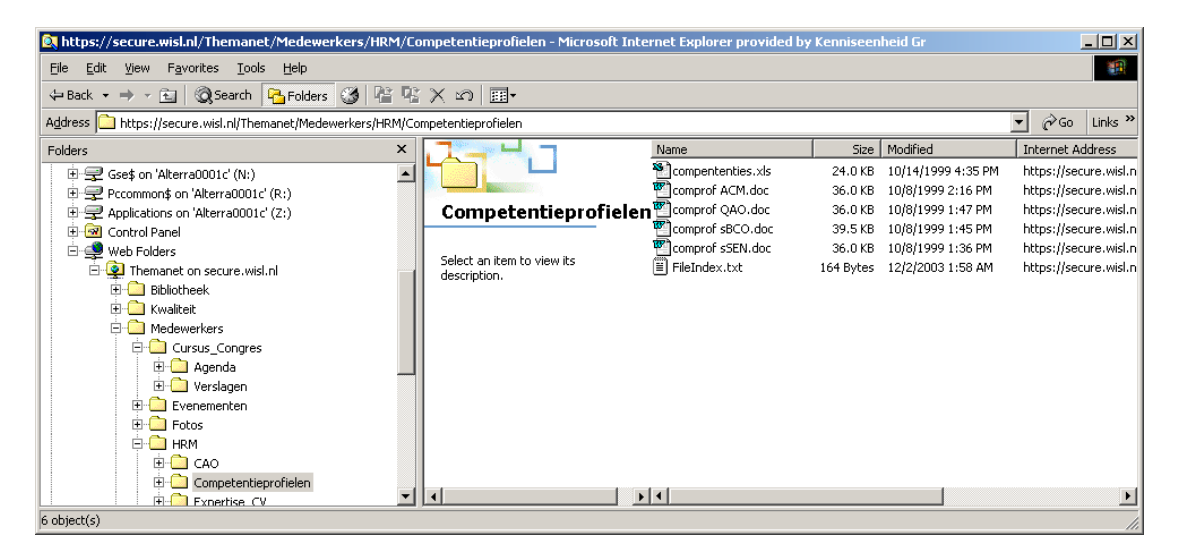

Figuur 5 – Voorbeeld van de schermopbouw van webfolders in de windows verkenner

De bestanden die in figuur 5 in het rechterdeel van het scherm te zien zijn, staan niet op de eigencomputer, maar worden aangeboden via het internet. In het linkerdeel van detzelfde scherm is dat te zien doordat de actieve folder onder 'web folders' is geplaatst.

## **3.2.1 WebDAV**

WebDAV staat voor Web-based Distributed Authoring and Versioning en is een open standaard die wordt onderhouden door de IETF WebDAV Working Group. WebDAV is een set uitbreidingen op het HTTP protocol waarmee gebruikers samen bestanden kunnen muteren en beheren op webservers. WebDAV voegt methodes (methods) en kopjes (headers) toe aan HTTP en ondersteunt ieder willekeurig mediatype, zoals: .doc, .html, .jpg en .exe. De belangrijkste kenmerken van WebDAV zijn:

- Locking: Het is onmogelijk om synchroon fysiek hetzelfde bestand te muteren, of een directory te hernoemen, of verwijderen als iemand anders gebruik maakt van datzelfde bestand. Werken op een copy, of bestand 'alleen lezen' openen is wel mogelijk;
- Properties: eigenschappen van bestanden (auteur, bestandgrootte, datum, enz) van bestanden worden opgeslagen en kunnen gebruikt worden om op te zoeken, of sorteren.;
- Namespace manipulation: Omdat bestanden wellicht gecopieerd, of verplaatst worden ondersteunt WebDAV deze functionaliteit. Hetzelfde geld voor verzamelingen van bestanden (=folders);
- Access Control: van ieder bestand kan men aangeven wie dat bestand mag bekijken, muteren, of verwijderen.

Webfolders kunnen technisch als een windows client van WebDAV worden gezien. Andere WebDAV clients zijn bijvoorbeeld: 'mod dav' voor Apache en 'Goliath' voor het MacOS operating system. WebDAV is dus breder inzetbaar dan het windows besturingssysteem alleen.

## **3.2.2 Netwerk**

Het afgelopen jaar is een aantal voorbereidingen getroffen voor de operationalisering van webfolders. De voorbereidingen betreffen het inrichten van een webfolder server en het formuleren van technische randvoorwaarden voor te gebruiken HTTP-poort en firewall belemmeringen. Middels een HTTP-poort kan informatie via het internet tussen locaties worden uitgewisseld. Een organisatie kan vrije uitwisseling van informatie via het internet verhinderen door een firewall te plaatsen. Daarmee kan een organisatie zich beschermen tegen ongewenst gebruik van derden in het eigen netwerk (zie figuur 6)

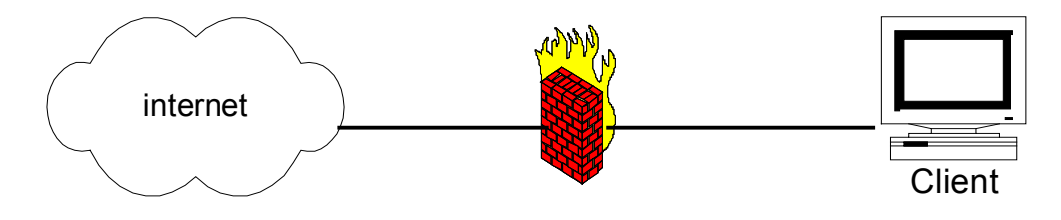

Figuur 6 – Internet firewall

De standaard poort voor HTTP-verkeer is poort nummer 80. Verkeer over deze poort wordt normaliter door een firewall, gecontroleerd, doorgelaten. Standaard gebruikt de Oracle Portal web server HTTP poort 7779. Omdat dat niet de standaard poort is dient de firewall van een organisatie zo ingesteld te worden dat ook verkeer via deze poort kan wordt doorgelaten. Om webfolders te kunnen gebruiken, zo blijkt, zijn er dus technische randvoorwaarden. Het is in principe mogelijk om de poortinstellingen aan te passen, zodat webfolders benaderd kunnen worden via de standaard poort 80. Hoe dat gaat en wat er moet gebeuren om webfolder dataverkeer over poort 80 te realiseren is op dit moment onduidelijk.

Om te kunnen bepalen of webfolders de gevonden problemen kunnen oplossen is een prototype webfolders opgezet. Dit prototype is getest bij de NPB-partners (WUR en RIVM) en bij een medewerker thuis. Door ook bij een medewerker thuis te testen is te achterhalen of thuiswerken, zogenaamd telewerken, tot de mogelijkheden behoort.

# **3.3 Toetsing**

Uit de gehouden interviews met gebruikers van het huidige EIOnet zijn eisen en wensen duidelijk geworden waaraan een systeem moet voldoen wil het geschikt zijn voor het uitwisselen van projectdocumenten zoals bedoeld in deze rapportage. In Tabel 1 zijn de eisen en wensen opgesomd.

Een '+' betekent dat eis/wens door webfolders wordt aangeboden. Een '+/-' geeft aan dat de eis/wens wordt aangeboden, maar dat er kanttekeningen zijn te plaatsen bij de manier waarop. Als laatste geeft een " aan de eis/wens niet wordt ondersteund. Uitbreiding op het standaardaanbod van webfolders is in dat geval noodzakelijk wil men die eis/wens toch honoreren. In vrijwel alle gevallen is uitbreiding mogelijk, maar de vereiste inspanning per uitbreiding kan sterk verschillen.

Tabel 1: Toetsing van webfolders en EIOnet aan de gebruikerscriteria vastgesteld aan de hand van interviews met EIOnet gebruikers (Bijlage A).

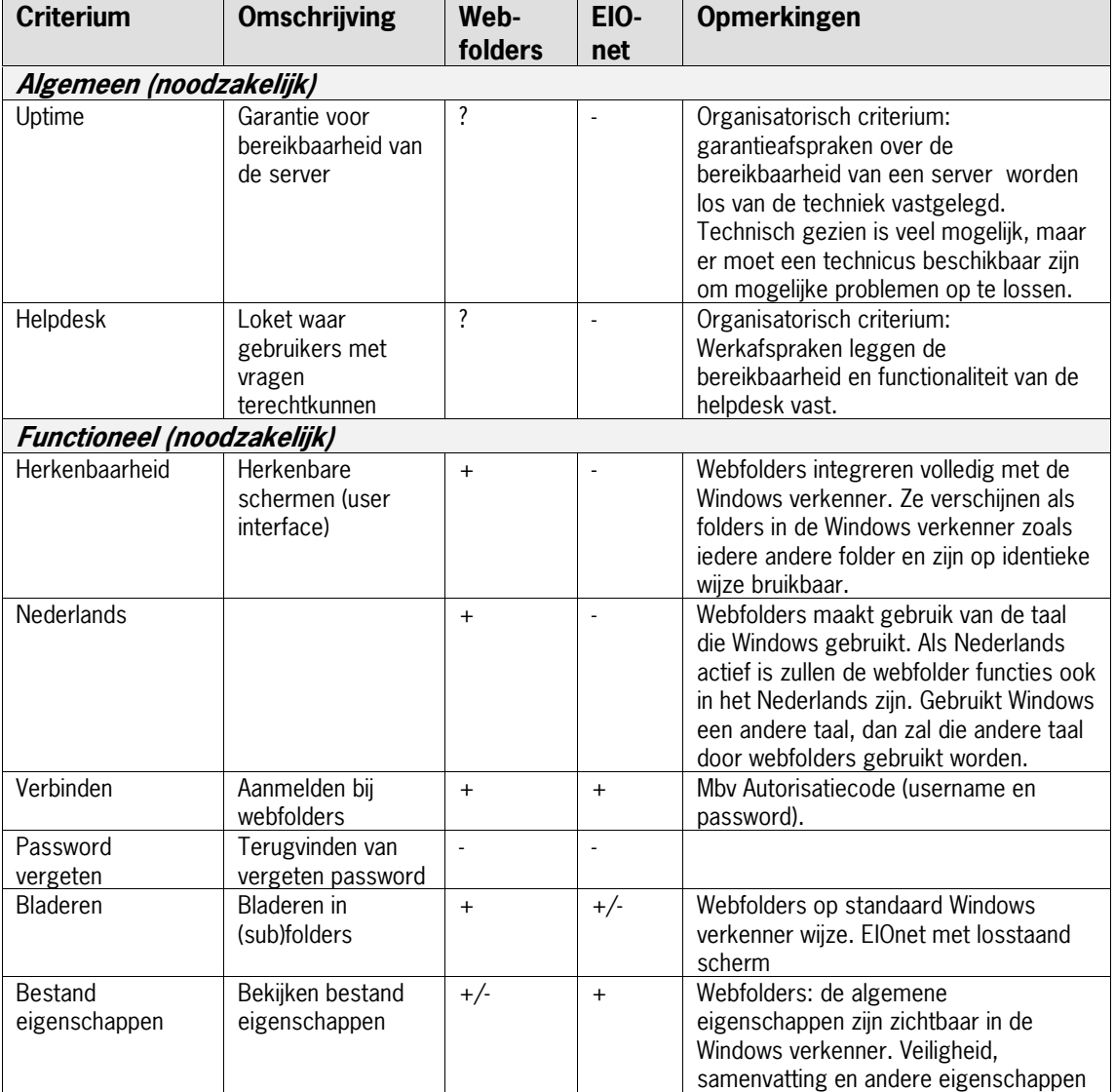

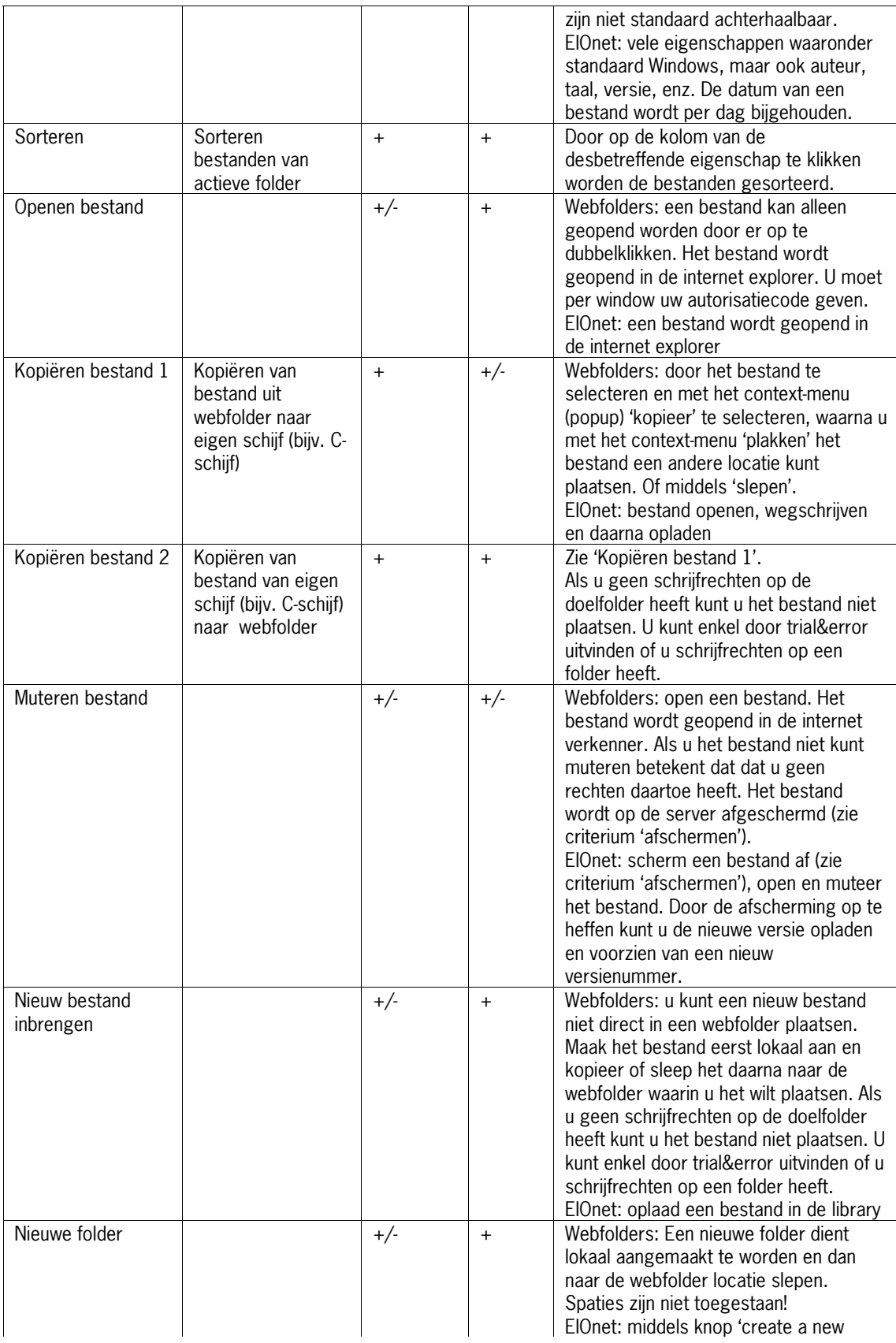

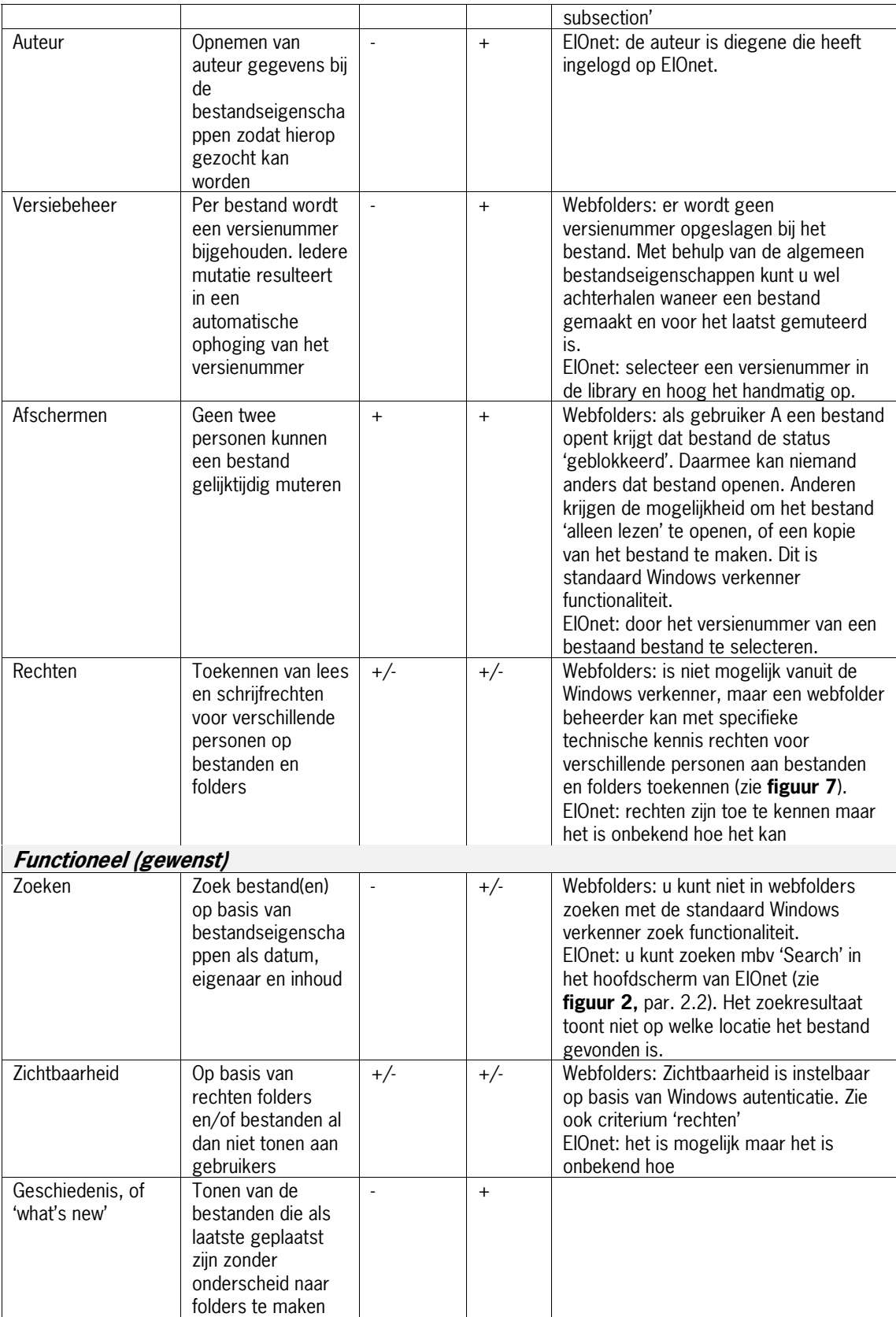

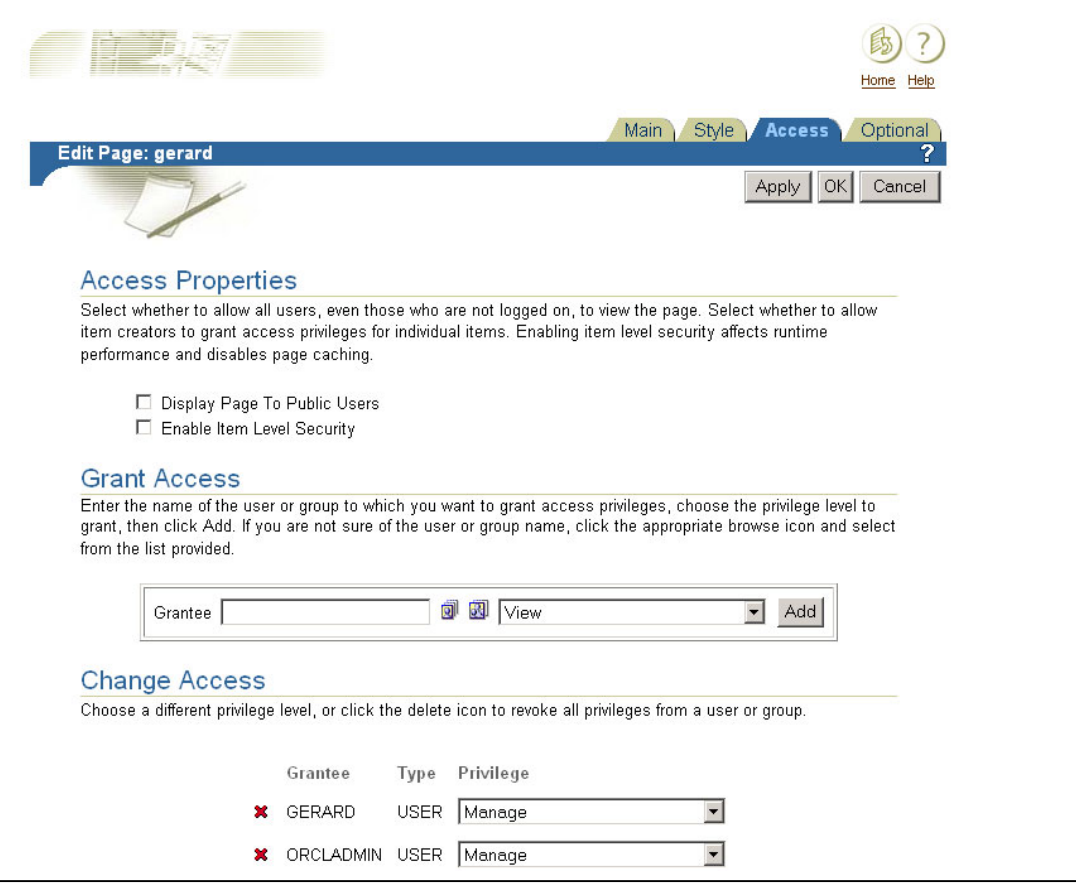

Figuur 7 – Oracle Portal: scherm voor beheer van rechten op webfolders

Uit Tabel 1 blijkt dat zowel webfolders als EIOnet niet alle noodzakelijke criteria aanbieden. Het aanbod aan functionaliteit van EIOnet omvat nagenoeg alle vereisten en meer, maar helaas is de drempel 'herkenbaarheid' zo groot dat slechts de meest volhardende gebruiker de functionaliteit gebruikt.

Figuur 8 toont een sterkte-zwakte analyse die is afgeleid van Tabel 1. Alleen de ongelijke scores tussen EIOnet en webfolders zijn opgenomen. De zwaktes van webfolders gelden voor de standaard functionaliteit van webfolders. Zwakke webfolderfunctionaliteit kan ondervangen worden door de webfolder applicatie uit te breiden middels maatwerk.

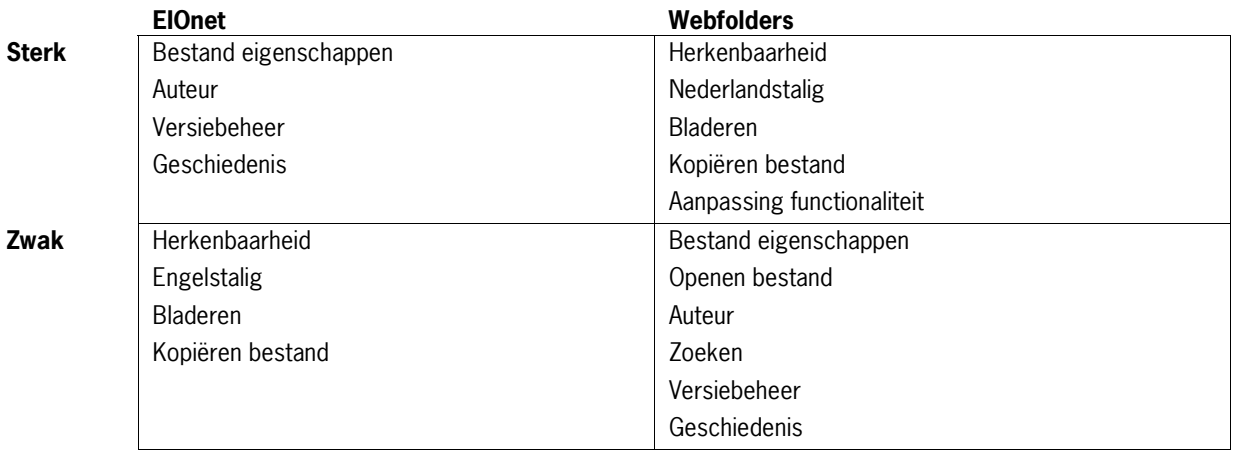

Figuur 8 – Sterkte/zwakte analyse voor de onderzochte applicaties EIOnet en webfolders

## **3.4 Implementatieplan**

Om de webfolder functionaliteit aan te bieden binnen het interne deel van de www.natuurplanbureau.nl dient het volgende te worden gerealiseerd:

- Inrichten hardware (server);
- Inrichten software (Oracle Portal);
- Vullen database met projectdocumenten uit EIOnet;
- Gebruikers informeren:
- Helpdesk inrichten.

Oracle Portal Release 2 software faciliteert het gebruik van webfolders en draait op een internetserver. Iedere gebruiker van webfolders heeft een autorisatiecode nodig. Uitgangspunt is om aan te sluiten bij de bestaande autorisatiecodes van de website Natuurplanbureau. Door hierbij aan te sluiten, wordt voorkomen dat gebruikers meerdere codes moeten onthouden waardoor er een kleinere kans op vergeten is.

Momenteel maakt de website van het Natuurplanbureau gebruik van Oracle Portal Release 1, application server. Release 1 ondersteunt het gebruik van webfolders niet. De website heeft daarom een upgrade naar Release 2 nodig. Webfolders en de website natuurplanbureau maken na upgrade beide gebruik van een Single Sign On login-module. In het upgrade traject dient een crash recovery test te zijn opgenomen om te garanderen dat de upgrade succesvol is verlopen.

Na de upgrade van de website software zullen webfolders via dezelfde server aangeboden worden. Momenteel zijn er 2 servers: een voor de website van het natuurplanbureau en een waarop de testomgeving van webfolders is geplaatst. Begin 2003 is een aparte testserver voor webfolders aangeschaft. Door technische ontwikkelingen is het nu mogelijk om beide applicaties fysiek op 1 server te plaatsen. Er komt dus 1 server vrij.

Naast het inrichten van de hardware dient de bestaande informatie uit EIOnet overgeheveld te worden naar de webfolderserver om continuïteit voor de gebruikers te kunnen garanderen. De informatie uit EIOnet kan geautomatiseerd of handmatig in de webfolderdatabase geplaatst worden. Kort onderzoek zal duidelijk moeten maken hoe overheveling van informatie plaats zal vinden.

Technisch onderzoek zal duidelijkheid moeten verschaffen of webfolder dataverkeer over standaardpoort 80 mogelijk is.

De beoogde gebruikers krijgen instructie in het gebruik van webfolders. Deze instructie is ook na te lezen via de natuurplanbureau website, maar gebruikers kunnen ook terecht bij de helpdesk. De helpdesk is een dienst die vragen via mail of de telefoon beantwoordt.

Het zal de gebruikers van de webfolders duidelijk worden dat de webfolder functionaliteit zich anders gedraagt bij verschillende Operating Systems (bijvoorbeeld Microsoft Windows 98 versus Microsoft Windows XP). Zie Bijlage C.

# **4 Aanbevelingen**

Het uitwisselen van projectdocumenten voor het NPB als netwerkorganisatie tussen personen en locaties is afhankelijk van technische faciliteiten en van de organisatorische ondersteuning.

## **4.1 Techniek**

Projectmedewerkers moeten op techniek kunnen vertrouwen: projectdocumenten moeten overal en altijd op een herkenbare wijze bereikbaar zijn. Herkenbaar zodat de drempel om de techniek te gebruiken zeer laag is en bereikbaar vanuit verschillende locaties (zowel Bilthoven, Wageningen als thuis). Daarnaast moet de techniek een aantal benodigde functionaliteiten ondersteunen en moeten gebruikers snel en doeltreffend antwoord krijgen op vragen over gebruik van het systeem.

Bereikbaarheid is afhankelijk van de toegang tot de internetbestemming en de uptime van de server waarop de projectdocumenten beheert worden. EIOnet maakt gebruik van de standaard poort 80 en kan daarmee probleemloos door een firewall. De EIOnet server is daarentegen niet altijd bereikbaar (down). Webfolders maken vooralsnog gebruik van poort 7779. Toegang tot deze poort door een firewall moet georganiseerd worden. Nader onderzoek moet uitwijzen of webfolders gebruik kunnen maken van de standaard poort 80. De webfolder omgeving voor het NPB bestaat nu als testomgeving. Er zijn geen afspraken over een uptime-garantie. Het is verstandig om een 'service level agreement' te sluiten. Met een 'service level agreement' bestaat zekerheid over dat wat is afgesproken. Zie voor een voorbeeld van een 'service level agreement' bijlage B.

EIOnet heeft veel functionaliteiten. Niet alle functionaliteiten zijn zinnig voor het NPB; sommige functies (bijv. meetings, email en taal) worden helemaal niet gebruikt; andere functies worden zelden gebruikt (bijv. zoeken en geschiedenis). De EIOnet schermopbouw verschilt van standaard windows schermen wat een gebruiksdrempel is. EIOnet is niet aanpasbaar voor het NPB. EIOnet werkt op alle systemen met een internet browser (Windows, Macintosh, Linux, etc).

Webfolders hebben nagenoeg alle functies die noodzakelijk zijn voor het NPB-gebruik. De noodzakelijke gebruiksciriteria 'versiebeheer' en 'auteur' worden niet en 'rechten' wordt ten dele ondersteunt. Versiebeheer is met name belangrijk voor tekstverwerkingsbestanden. De tekstverwerkingsapplicatie Microsoft Word heeft een vorm van versiebeheer: 'track changes'. Met behulp van Microsoft Word en 'track changes' kan aan een beperkte vorm van versiebeheer worden gedaan. Versiebeheer is geen standaard functionaliteit van webfolders.

De schermen van webfolders integreren volledig met de windows verkenner, maar hebben niet altijd het gewenste gedrag. Bijvoorbeeld een tekstverwerkingsbestand selecteren opent het bestand in de microsoft internet explorer en niet in microsoft word. Daarnaast moet de gebruiker telkens weer zijn/haar autorisatiecode opgeven. Vooral dat laatste is erg hinderlijk. Met behulp van maatwerk kan ontbrekende gewenste functionaliteit in webfolders geïntegreerd worden. Webfolders werken goed op: Windows2000 met Internet Explorer 5.5 en hoger, WindowsXP Pro. Andere configuraties zijn mogelijk maar vereisen meer randvoorwaarden. Zie bijlage C voor meer informatie.

Integreer de software op de servers voor de website van het natuurplanbureau en de testsite voor webfolders. Upgrade daarvoor Oracle portal naar Release2 (zie par 3.4. Implementatieplan). Beide applicaties maken gebruik van dezelfde Single Sign On Loginmodule. Er komt een server vrij voor andere doeleinden.

## **4.2 Organisatie**

De techniek is slechts een deel van de oplossing voor het uitwisselen van projectdocumenten in een netwerkorganisatie. Juiste procedures en werkafspraken moeten het eenduidig gebruik van de techniek stimuleren. Tijdens de interviews werd een verschil in inzichten en naleving van afspraken tussen beide locaties van het NPB gezien. Dat verschil staat een efficiënte communicatie in de weg. Enkele voorbeelden van dat verschil zijn:

- NPB-Wageningen wenst 1 ingang voor al het NPB-werk. Dat betekent onder andere een integratie van de natuurplanbureau website en het uitwisselen van projectdocumenten. Het MNP onderscheidt zaken als de indicatorendatabase op de natuurplanbureau website en het uitwisselen van projectdocumenten en wil deze zaken ook gescheiden benaderen;
- Projectleiders van het MNP gaan er vanuit dat projectmedewerkers zelf verantwoordelijkheid nemen in het beheer en uitwisseling van projectdocumenten. Zij zijn als projectleider met name in hun hoedanigheid van domeindeskundige aanwezig in een project in tegenstelling tot de projectleiders bij NPB-Wageningen. De projectleiders bij NPB-Wageningen richten zich op de procesgang van projecten en zetten daarom zwaarder in op het gebruik van één instrument als middel om projectdocumenten uit te wisselen.

Om een project efficiënt uit te kunnen voeren is het van groot belang dat iedere projectmedewerker weet waar en hoe hij benodigde projectdocumenten kan vinden en benaderen. Alle projectdocumenten moeten centraal opgeslagen worden. Alleen daardoor is te achterhalen of een document bestaat en waar het zich bevindt. Ook archivering van een project wordt daarmee eenvoudiger omdat niet gezocht hoeft te worden waar projectdocumenten zich bevinden, zoals momenteel vaak het geval.

Om gebruik van webfolders optimaal te faciliteren moeten vragen van gebruikers snel en doeltreffend beantwoord worden middels een helpdesk. De precieze invulling van de helpdesk wordt afgesproken in een 'service level agreement' (zie bijlage B). Wordt hier onvoldoende invulling aan gegeven dan zullen projectmedewerkers teruggrijpen naar pragmatische oplossingen.

Op basis van het in dit rapport beschreven onderzoek kunnen de volgende aanbevelingen worden gegeven:

- Webfolders zijn een kansrijke vervanger voor het uitwisselen van projectdocumenten omdat ze de belangrijkste knelpunten van EIOnet wegnemen: herkenbaar, laagdrempelig, mogelijkheid tot aanpassing functionaliteit en helpdesk faciliteit;
- Bij de implementatie van webfolders dient de huidige infrastructuur (www.natuurplanbureau.nl) te worden aangepast (upgrade Oracle Portal) zodat gebruikers voor alle applicaties gebruik kunnen maken van dezelfde login-naam;
- Voor een succesvolle implementatie van webfolders dient uitwisseling van projectdocumenten tussen locaties bij de verschillende organisaties (RIVM en WUR) op een vergelijkbare wijze georganiseerd te zijn.

# **Literatuur**

Schmidt et al., 2003. 'Duurzame informatievoorziening Natuurplanbureau (DINO); stand van zaken januari 2003'. Natuurplanbureau - Werkdocument 2003/05. RIVM-Alterra, Bilthoven/Wageningen,;

Lips et al., 2003. 'De gegevenscatalogus; een overzicht van beschikbare geografische data op het RIVM/MNP', RIVM-MNP, Bilthoven;

Internet site www.webdav.org

# **Bijlage A Interviews met gebruikers van EIOnet**

In deze bijlage is een korte samenvatting opgenomen van de gehouden interviews met EIOnet gebruikers. Doel van de interviews was om te achterhalen of EIOnet gebruikten inclusief de frequentie; hoe ze EIOnet ervaren gelet op schermopbouw en functionaliteit; en of het voldoet aan hun wensen en zo nee waaraan een mogelijk alternatief zou moeten voldoen. De geïnterviewde gebruikers worden niet met naam genoemd.

#### **Gebruiker 1**

Gebruiker 1 maakt weinig gebruik van ElOnet. Het is een lastig pakket en er zijn alternatieven die eenvoudiger en sneller functioneren voor het uitwisselen van projectdocumenten tussen NatuurPlanBureau projectmedewerkers. Te denken valt aan: e-mail of een gedeelde schijf, of Windows share (binnen één netwerk). Gebruiker 1 heeft zelf nooit projectdocumenten op EIOnet geplaatst, maar wel wat eraf gehaald. Dat is overigens al weer lang geleden.

EIOnet is lastig omdat:

- Een username en password nodig zijn. Als computergebruiker moet je vele usernamepassword combinaties onthouden. Bij onregelmatig gebruik vergeet je de combinaties vaak;
- Het scherm (user-interface) is onduidelijk: navigatie in bestanden, andere opbouw dan standaard Windows;
- Zoekacties ('find' functie) waarbij naar een woord(en) wordt gezocht in bestanden toont een lijst gevonden bestanden. Het is niet duidelijk waar deze bestanden zijn gelokaliseerd;
- Bevat functies die niet gebruikt worden. Suggestie om de knoppen voor die functionaliteit te verwijderen. Bijvoorbeeld: taalkeuze, versie, information, meetings, email en help.

Gebruiker 1 stelt voor om automatisch een schijf te laten koppelen door systeembeheer bij het opstarten van je computer. Die schijf moet dan voor beide NPB partners bereikbaar zijn. Ook telewerkers zouden van deze mogelijkheid gebruik moeten kunnen maken. Zelf werkt gebruiker 1 niet thuis.

#### **Gebruiker 2**

Gebruiker 2 heeft EIOnet veel gebruikt voor het uitwisselen van projectdocumenten, maar gebruikt het nu al een half jaar niet meer. Voor archivering of opslaan van documenten werd EIOnet weinig gebruikt. Het beeld bestaat dat niet iedereen consistent met EIOnet werkt: sommige mensen gebruiken het nu en dan, anderen niet en maken in die gevallen gebruik van andere methoden zoals een gemeenschappelijke schijf (in een lokaal netwerk), of e-mail.

EIOnet is lastig te gebruiken omdat:

- Je als computergebruiker vele username-password combinaties moet onthouden. Bij onregelmatig gebruik vergeet je de combinaties en kun je nier meer met het systeem werken, mede omdat je passwords regelmatig moet wijzigen;
- Schermen (user-interfaces) zijn anders dan de standaard Windows schermen. Het is dus flink zoeken naar waar welke functies te vinden zijn. Bijvoorbeeld: om een bestand te openen kun je op de naam van het bestand in EIOnet library, een icoon voor de bestandsnaam, of een icoon achter de bestandsnaam klikken. De drie verschillende manieren om het bestand te openen hebben ander gedrag. Het is niet direct duidelijk welk gedrag ze hebben.

Wensen van *Gebruiker 2* voor een nieuw systeem voor het uitwisselen van projectdocumenten zijn:

- Het inbrengen van versiebeheer voor projectdocumenten. Documenten worden vaak door vele mensen na elkaar gewijzigd. *Gebruiker 2* wil kunnen zien wie welke wijziging wanneer (inclusief tijdstip in minuten) heeft uitgevoerd;
- Iedere gebruiker kan aan een door hem/haar aangemaakt document lees- en schrijfrechten toekennen voor andere gebruikers. De maker van een document kan daarmee bepalen wie zijn/haar document mag zien en/of muteren;
- Intuïtieve schermen (user interface) die gebruik maken van standaard Windows functionaliteit als popup menu met kopie en plak, gebruik van clipboard (toetscombinaties CTRL-C, CTRL-V), of slepen;
- Het 'blokkeren' van een bestand als iemand anders het aan het muteren is: gebruiker A opent een bestand X, gebruiker B opent bestand X en krijgt de melding dat hij bestand X niet kan muteren omdat het nu al door gebruiker A wordt gedaan. Gebruiker B kan het bestand wel 'alleen lezen' openen of kopiëren.

Gebruiker 2 stelt voor om al het Natuurplanbureau werk via 1 portaal te ontsluiten. Denk daarbij aan het integreren van de Natuurplanbureau website, het portaal voor uitwisseling van projectdocumenten (het huidige EIOnet) en de huidige O-schijf van het MNP-Bilthoven.

#### **Gebruiker 3**

Gebruiker 3 heeft EIOnet met name in de rol van beheerder veelvuldig gebruikt; niet alleen als NPB-medewerker, maar ook vanuit andere projecten waaronder het interProvinciaal UitwisselingsPlatform (PUP).

Gebruiker 3 constateert dat EIOnet weinig gebruikt wordt en geeft als reden daarvoor de volgende knelpunten van EIOnet aan:

- De schermen van EIOnet zijn anders van opbouw dan standaard Windows schermen waar gebruikers mee te maken hebben. Het kost tijd om daaraan te wennen;
- De EIOnet terminologie verschilt van de Windows terminologie. Verschillen in terminologie zijn oorzaak van verwarring bij gebruikers. Een voorbeeld van verschillende gebruik van termen tussen het bij de gebruiker bekende Windows en EIOnet: library en directory;
- EIOnet gebruikt niet de taal van de gebruiker, maar altijd Engels. Niet iedere gebruiker is vloeiend in de Engelse taal;
- EIOnet is om onbekende redenen en voor onbekende tijd soms onbereikbaar;
- EIOnet is een standaard webportaal en bevat functionaliteit die niet van toepassing zijn voor gebruikers. De aangeboden, maar ongebruikte functionaliteit maken dat de EIOnet schermen verwarren;
- EIOnet is niet in eigen beheer van NPB waardoor NPB problemen niet op kan lossen. Problemen zijn bijvoorbeeld het aanpassen van schermen, of het geven van uptimegarantie;
- Geen voortgangsindicator bij down-, of opladen van bestanden, zodat een gebruiker niet weet of het systeem bezig is of dat het niet functioneert;
- EIOnet gaat uit van voorkennis voor het gebruik ervan. Zo moet een gebruiker voor het opladen van grote bestanden (of groepen van bestanden) deze bestanden zippen met winzip. Veel gebruikers zijn niet op de hoogte van de noodzaak van winzip en/of kennen de winzip applicatie niet;
- Er is geen aanspreekpunt waar mensen met hun vragen over EIOnet terechtkunnen;
- Het internetadres waarop het uitwisselingsplatform van het NPB (EIOnet) gevonden kan worden is te lang en wordt daardoor snel vergeten. Gebruiker 3 doet een suggestie om een pseudodomeinnaam aan te vragen.

Gebruiker 3 ziet als voordelen van EIOnet dat het in principe overal bereikbaar is ongehinderd door een firewall door het gebruik van poort 80. Een vervangend systeem zou ook gebruik moeten maken van poort 80. In dat geval hoeven organisaties hun firewalls niet aan te passen voor het uitwisselen van projectdocumenten voor het NPB. Gebruiker 3 geeft aan dat niet alleen de NPB-partners in Bilthoven en RIVM projectdocumenten delen, maar ook onderaannemers. Zij krijgen allen te maken met de firewall als het vervangende systeem poort 80 niet ondersteunt.

De gebruikersondersteuning voor de vervanger van EIOnet moet georganiseerd worden. Gebruikers moeten geholpen worden met hun vragen omdat anders ook het vervangende systeem zal floppen.

Gebruiker 3 wil graag gescheiden systemen handhaven voor de NPB indicatoren database (website Natuurplanbureau) en NPB projectdocumenten en beschouwd beide onderdelen als volledig gescheiden elementen van het NPB.

Een suggestie voor het vergeten van passwords is om op het inlogscherm een knopje te maken met 'stuur password'. Bij het aanmaken van een gebruiker is zijn/haar e-mail adres opgenomen in de gebruikersdatabase. Zodoende kan de vervanger van EIOnet het vergeten password naar de gebruiker toe sturen.

#### **Gebruiker 4**

Projectdocumenten worden uitgewisseld tussen personen en locaties via EIOnet, ftp, e-mail of een (organisatie interne) netwerkschijf. Uitwisseling gaat niet alleen via EIOnet om de volgende redenen:

- EIOnet is hoogdrempelig en gebruikers kunnen nergens terecht met hun gebruiksvragen. De beslissing om op een van de vele alternatieven over te stappen is dan ook snel gemaakt;
- Projectleiders benadrukken het gebruik van EIOnet niet. Projectmedewerkers zijn zelfstandige mensen die op individuele basis bepalen hoe zij documenten beheren en uitwisselen. Het ontbreken van een gezette standaard is geen onwil maar eerder onderwaardering. Gebruiker 4 geeft aan dat werkwijze en procedures meer belicht moeten worden in projecten. Voor het gebruik van systemen dient een helpdesk en uptime gegarandeerd te zijn.

Gebruiker 4 geeft aan dat de EIOnet vervanger qua performance niet moet onderdoen voor een netwerkschijf. Trage systemen doen gebruikers naar alternatieven grijpen. Ook versiebeheer is van groot belang: wie, wat, waneer muteerde in een document moet achterhaalbaar zijn.

# **Bijlage B Voorbeeld service level agreement**

De volgende punten zijn opgenomen in een service level agreement:

- 1. Algemene verklaringen
	- Algemeen
	- Rapportage aan de opdrachtgever
	- Calamiteitenplan
	- Herstel en escalatieprocedures
	- **Security**
- 2. Specificatie van de service
	- ITIL
		- Incident management
		- Het uitvoeren van change management
		- Het uitvoeren van problem management
		- Configuration management
	- Software
		- Standaard server software
		- Website software (overzicht servicelevel werkplekken, storing werkplekken)
		- Servers (randvoorwaardenservice level servers)
		- LAN componenten (inclusief beheer)
		- Data communicatie (site to site, remote access)
		- Printer en andere devices
		- Tarieven (uurtarieven, doorbelasting naar gebruikers)
- 3. Specifieke afspraken
	- Specifieke afspraken met …
	- Specificatie beheerder ICT infrastructuur
		- Werkplekken
		- Servers
		- LAN componenten
		- Data communicatie
		- Printers en andere devices
- 4. Rapportage en evaluatie

Bijlage definities

Bijlage Call-registratie van incidenten en 'change requests'

# **Bijlage C Configuraties voor webfolders**

(van internetsite: http://www.atarex.com/services/support/webdav-msft.shtml)

- Windows 98 and NT4:
	- Does not have IE5.x
	- Solution: install IE5.x or install Office 2000's web publishing option to get web folders.
- Windows 98SE and ME:
	- Internet Explorer 5.x is installed with it's Web Authoring Components (WebFolders = webDAV), so you are fine.
- Windows 2000:
	- Internet Explorer 5.x is installed with it's Web Authoring Components (WebFolders  $=$  webDAV), but there is a bug (288440) that you must ask Microsoft for the patch
		- 288440: BUG: Drag-and-Drop Operation from a Web Folder to Explorer Produces a 0-Byte File
		- Microsoft OLE DB Provider for Internet Publishing (MSDAIPP.DLL) latest public release build is 8.103.2519.
		- Solution? microsoft.com/data/ (ODBC OLE is part of the MDAC SDK)
			- data/download2.htm
	- System Policies may also prevent using web folders, due to a bug.
		- 269681: Unable to Add a Web Folder to the My Network Places Folder
- Windows XP Professional:
	- Internet Explorer 6.x is installed, webfolders are available by default.

# **Natuurplanbureau-onderzoek**

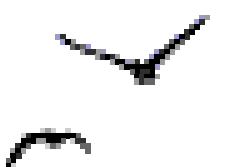

## **Verschenen werkdocumenten in de reeks 'Planbureau - werk in uitvoering (per 1 februari 2004)**

Werkdocumenten zijn verkrijgbaar bij het secretariaat van het Natuurplanbureau, vestiging Wageningen – gebouw Alterra-oost, kamer 1.422; tel: (0317) 47 78 45; e-mail: info@npb-wageningen.nl)

Werkdocumenten vanaf nummer 2001/01 zijn ook te downloaden via de NPB-website www.natuurplanbureau.nl

#### **1998**

- 98/01 Querner, E.P., Th.G.C. v.d. Heijden & J.W.J. v.d. Gaast. Beschikbaarheid grond- en oppervlaktewater voor natuur. Nadere uitwerking en toepassing in Oost-Gelderland.
- 98/02 Reijnen, R. (samenstelling) Graadmeters biodiversiteit terrestrisch. Graadmeters bijzondere natuurkwaliteit terrestrisch t.b.v. de Natuurplanbureaufunctie en graadmeter ruimtelijke kwaliteit natuur voor Monitoring Kwaliteit Groene Ruimte (MKGR).
- 98/03 Higler, L.W.G. Graadmeters biodiversiteit aquatisch.
- 98/04 Dijkstra, H. Graadmeters voor landschapskwaliteit. Raamwerk en bouwstenen voor een kwaliteitsindex 2000+.
- 98/05 Sprangers, J.T.C.M. (red.) Graadmeters voor algemene natuurkwaliteit: een eerste verkenning.
- 98/06 Nabuurs, G.J. & M.N. van Wijk. Graadmeters voor de fysieke produkten van bos.
- 98/07 Buijs, A.E., J.F. Coeterier, P. Filius & M.B. Schöne. Graadmeters sociaal draagvlak en beleving
- 98/08 Neven, M.G.G. & E.E.M. Verbij. Laten we wel zijn! Studie naar conceptualisering van natuurgerelateerd welzijn.
- 98/09 Kuindersma, W. (red.), P Kersten & M. Pleijte. Bestuurlijke graadmeters. Een inventarisatie van bestuurlijke graadmeters voor de Natuurverkenning 2001.
- 98/10 Mulder, M., M. Klaassen & J. Vreke. Economische graadmeters voor Natuur. Ontwikkeling raamwerk en aanzet tot invulling verdelingsgraadmeters.
- 98/11 Smaalen, J.W.M., C. Schuiling, G.J. Carlier, J.D. Bulens & A.K. Bregt. Handboek Generalisatie. Generaliseren ten behoeve van graadmeteronderzoek in het kader van Natuurplanbureaufunctie.
- 98/12 Dammers, E. & H. Farjon. Naar een nieuwe benadering voor de scenario's van de Natuurverkenningen 2001.
- 98/13 vervallen
- 98/14 Hinssen, P.J.W. Activiteiten in 1999 in toeleverende onderzoeksprogramma's. Inventarisatie van projecten en de betekenis van de resultaten daaruit voor producten van het Natuurplanbureau.
- 98/15 Hinssen, P.J.W. (samenstelling). Voorstudies Natuurbalans 99. Een inventarisatie van de haalbaarheid van een aantal onderwerpen.

#### **1999**

99/01 Kuindersma, W. (red). Realisatie EHS. Intern achtergronddocument bij de Natuurbalans 1999 voor de onderdelen Begrenzing en realisatie EHS, Strategische Groenprojecten, Landinrichting, Compensatiebeginsel en Bufferbeleid.

- 99/02 Prins, A.H., T. van der Sluis en R.M.A. Wegman. Begrenzing van beekdalen in de Ecologische hoofdstructuur.; De relatie met biodiversiteit van planten.
- 99/03 Dijkstra, H. Landschap in de natuurbalans 1999.
- 99/04 Ligthart, S. Bescherming van natuurgebieden, nationale en internationale instrumenten.; Intern achtergronddocument bij de Natuurbalans 1999.
- 99/05 Higler, B & S. Semmekrot. Verkennende studie graadmeter natuurwaarde laagveenwateren
- 99/06 Neven, I. K. Volker & B. van de Ploeg. Tussenrapportage van een exploratief onderzoek naar de indicering van het concept maatschappelijk draagvlak voor de natuur.
- 99/07 Wijk, H. van & H. van Blitterswijk. Achtergronddocument bij de Natuurbalans 1999.
- 99/08 Kuindersma, W. Beleidsevaluatie voor de Natuurbalans; Een handleiding voor medewerkers aan de Natuurbalans.
- 99/09 Hinssen, P. J. Luijt & L. de Savornin Lohman. Het meten van effectiviteit door het Natuurplanbureau; Enkele overwegingen.
- 99/10 *Koolstra, B.J.H., G.W.W. Wameling & V. Joosten*. Modelkoppeling en –aanpassing SMART/SUMO LARCH; Modelkoppeling en aanpassing ten behoeve van integratie in de natuurplanner in het kader van het project Graadmeters Natuurwaarde Terrestrisch.
- 99/11 Koolstra, B.J.H., R.J.F. Bugter, J.P. Chardon, C.J. Grashof, J.D. van Kuijk, R.M.G. Kwak, A.A. Mabelis, R. Pouwels & P.A. Slim. Graadmeter natuurwaarde terrestrisch; Verslaglegging van de uitgevoerde werkzaamheden.
- 99/12 Wijk, M.N. van, J.G. de Molenaar & J.J. de Jong. Beheer als strategie; Een eerste aanzet tot ontwikkelen van een graadmeter beheer (tussenrapportage).
- 99/13 Kuindersma, W. & M. Pleijte. Naar nieuwe vormen van beleidsevaluatie voor het Natuurplanbureau?; Een overzicht van evaluatiemethoden en de toepasbaarheid daarvan.
- 99/14 Kuindersma, W, M. Pleijte & M.L.A. Prüst. Leemtes in de beleidsevaluatie natuurbalansen ingevuld?; Een verkenning van de mogelijkheden om enkele leemtes in het evaluatiedeel van de Natuurbalans op te vullen.
- 99/15 Hinssen, P.J.W. & H. Dijkstra. Onderbouwende programma's; de resultaten van 1999 en de plannen voor 2000. Inventarisatie van projecten en de betekenis van de resultaten daaruit voor producten van het Natuurplanbureau
- 99/16 Mulder, M. Wijnen & E.Bos. Uitgaven, kosten en baten van natuur; Inventarisatie van de rijksuitgave aan natuur, bos en landschap en toepassing van maatschappelijke kosten-batenanalyses bij natuurbeleidsverkenning.
- 99/17 Kalkhoven, J.T.R., H.A.M. Meeuwsen & S.A.M. van Rooij. Omzetting typologie Basiskaart Natuur 2020 naar typologie Begroeiingstypenkaart
- 99/18 Schmidt, A.M., M. van Heusden & C.J. de Zeeuw. Tussenresultaten project Informatielogistiek Natuurplanbureau
- 99/19 Buijs, A.E., M.H. Jacobs, P.J.F.M. Verweij & S. de Vries. Graadmeters beleving; theoretische uitwerking en validatie van het begrip 'afwisseling'
- 99/20 Farjon, H. J.D. Bulens, M. van Eupen, K. Schotten & C. de Zeeuw. Plangenerator voor natuur-scenario's; ontwerp en verkenning van de technische mogelijkheden van de Ruimtescannner
- 99/21 Berg, A.E. van den. Graadmeters beleving: Horizonvervuiling (vervallen)

#### **2000**

- 00/01 Sluis, Th. Van der. Natuur over de grens; functionele relaties tussen natuur in Nederland en natuurgebieden in grensregio's
- 00/02 Goossen, C.M., F. Langers & S. de Vries. Recreatie en geluidbelasting in 1995 en 2030; onderzoek voor Milieuverkenning 5
- 00/03 Kelholt, H.J & B. Koole. N-footprint 1980 1997, doorkijk 2030
- 00/04 Broekmeyer, M.E.A., R.P.B. Foppen, L.W.G. Higler, F.J.J. Niewold, A.T.C. Bosveld, R.P.H. Snep, R.J.F. Bugter & C.C. Vos. Semi-kwantitatieve beoordeling van effecten van milieu op natuur
- 00/05 Broekmeyer, M.E.A. (samenstelling). Stroom- en rekenschema's 1<sup>e</sup> fase VijNo thema natuur. Bijlagerapport voor de bouwsteen natuur en de indicatoren natuurkwaliteit, landschapskwaliteit en confrontatie recreatievraag en –aanbod
- 00/06 Vegte, J.W. van de & E. Turnhout. De maat van de natuur; een onderzoek naar waarderingsgrondslagen in graadmeters voor natuur
- 00/07 Kuindersma, W., M.A. Hoogstra & E.E.M. Verbij. Realisatie Ecologische Hoofdstructuur 2000. Achtergronddocument bij hoofdstuk 4 van de Natuurbalans 2000
- 00/08 Kuindersma, W. & E.E.M. Verbij. Realisatie van groen in de Randstad. Achtergronddocument bij hoofdstuk 9 van de Natuurbalans 2000
- 00/09 Van Wijk, M.N, M.A. Hoogstra & E.E.M. Verbij. Signalen over natuur en landschap. Achtergronddocument bij hoofdstuk 2 van de Natuurbalans 2000
- 00/10 *Van Wijk, M.N. & H. van Blitterswijk.* Evaluatie van het bosbeleid. Achtergronddocument bij hoofdstuk 5 van de Natuurbalans 2000
- 00/11 Veeneklaas, F.R. & B.van der Ploeg. Trendbreuken in de landbouw. Achtergrondrapport project VIJNO-toets van het Milieu- en Natuurplanbureau voor de Vijfde Nota Ruimtelijke Ordening
- 00/12 Schaminée, J.H.J. & N.A.C. Smits. Kwantitatieve veranderingen in de vegetatie van drie biotopen (laagveenwateren, heide en schraalgraslanden) voor zeldzaamheid en voedselrijkdom over de periodes 1930-1950 (referentie), 1980-1990 en 1990-2000. Achtergronddocument bij de Natuurbalans 2000
- 00/13 Willemen, J.P.M. & A.M. Schmidt. Datacatalogus. Eerste inventarisatie van geo-data beschikbaar voor het Natuurplanbureau
- 00/14 Klijn, J.A. Landbouw, natuur en landschap in Nederland; een voorverkenning voor de Natuurverkenning 2
- 00/15 Klijn, J.A. Landschap in Natuurplanbureau-producten: een mental map en onderzoeksaanbevelingen
- 00/16 Elbersen, B., R. Jongman, S. Mücher, B. Pedroli & P. Smeets. Internationale ruimtelijke strategie
- 00/17 Berends, H, E den Belder, N. Dankers & M.J. Schelhaas. Een multidisciplinaire benadering van de gebruikswaarde van natuur; verkenning van een methode om ontwikkelingsopties voor (stukken) natuur te beoordelen

#### **2001**

- 01/01 *Jansen, S. m.m.v. R. P.H. Snep, Y.R. Hoogeveen & C. M. Goossen.* Natuur in en om de stad
- 01/02 Baveco, H., J.C.A.M. Bervaes & J.Vreke. Advies over de ontwikkeling van modellen voor het Natuurplanbureau
- 01/03 *Zouwen, M. van der & J. van Tatenhove.* Implementatie van Europees natuurbeleid in Nederland
- 01/04 Sanders, M.E. & A.H. Prins. Provinciaal natuurbeleid: kwaliteitsdoelen voor de Ecologische Hoofdstructuur
- 01/05 Reijnen, M.J.S.M.. & R. van Oostenbrugge. Wetenschappelijke review van SMART-MOVE. Onderdeel van het kern-instrumentarium van het Natuurplanbureau
- 01/06 Bruchem, C. van. Stuwende schaarste. Over de drijvende kracht achter de ontwikkeling van de agrarische sector
- 01/07 Berkhout, P., G. Migchels & A.K. van der Werf. Te hooi en te gras. Verkenning naar ontwikkelingen in de grondgebonden veehouderij en gevolgen hiervan voor natuur en landschap
- 01/08 Backus, G.B.C. Parels in de Peel. Intensieve veehouderij en natuur in Nederland Plattelandstad
- 01/09 Salz, P. Requiem voor de visserij in Vis Mineur
- 01/10 Smit, A.B. Ruimte voor akkers en tuinen, bomen en bollen. Verkenning naar ontwikkelingen in de akkerbouw en opengrondstuinbouw en effecten hiervan op natuur en landschap
- 01/11 Bouwma, I.M., J.A. Klijn & G.B.M. Pedroli. Voorstudies Natuurverkenningen 2002 onderdeel internationaal. Deel A: Europees beleid, wetgeving en financiële middelen, nu en in de toekomst; Deel B: Verkenning internationale waarden Nederlandse natuur en landschap
- 01/12 Oerlemans, N., J.A. Guldemond & E van Well. Agrarische natuurverenigingen in opkomst. Een eerste verkenning naar natuurbeheeractiviteiten van agrarische natuurverenigingen
- 01/13 Koster, A., A. Oosterbaan & J.H. Spijker. Ontwikkeling van natuur in de Nederlandse steden
- 01/14 Bos, E.J. & J.M. Vleugel (eindred). Uitgaven aan natuur door Rijk, provincies, lagere overheden, particulieren en de EU
- 01/15 Oostenbrugge, R., F.J.P. van den Bosch & K.M. Sollart . Natuurbalans 2001: enquête resultaten provincies
- 01/16 Bouwma, I.M. Programma Internationaal Natuurbeheer 1996 2000. Doelen & besteding
- 01/17 Jonkhof, J.F. & M.P. Wijermans. De Deltametropool: een grenzeloos parklandschap!
- 01/18 Jonkhof, J.F. & W. Timmermans m.m.v. J. Borsboom-van Beurden & L. Crommentuijn. Groen wonen tussen stad en land
- 01/19 *Keuren, A, H. Houweling & J.G. Nienhuis.* EHS 2000. Technische achtergronden bij de bestanden van de Ecologische Hoofdstructuur
- 01/20 Veldkamp, B., A. Keuren, J.G. Nienhuis & H. Houweling. EHS 2001. Technische achtergronden bij de bestanden van de Ecologische Hoofdstructuur
- 01/21 Koole, B., J. Luijt & M.J. Voskuilen. Grondmarkt en grondgebruik. Een scenariostudie voor Natuurverkenning 2

#### **2002**

- 02/01 Berg, A.E. van den, M.H.I. Bloemmen, T.A. de Boer & J. Roos-Klein Lankhorst. De beleving van watertypen. Literatuuroverzicht en validatie van de indicator 'water' uit het BelevingsGIS
- 02/02 Geertsema, W. Het belang van groenblauwe dooradering voor natuur en landschap. Achtergronddocument Natuurbalans 2002
- 02/03 Sanders, M.E. Beleidsevaluatie Agrarisch Natuurbeheer. Voortgang, knelpunten en effectiviteit
- 02/04 Opdam, P..F.M. Natuurbeleid, biodiversiteit en EHS: doen we het wel goed?
- 02/05 Veer, M. & M. van Middelkoop. Mensen en de natuur; recreatief gebruik van natuur en landschap
- 02/06 Kuindersma, W., H.M.P. Capelle, R.C. van Apeldoorn & W.W. Buunk. Bescherming natuurgebieden en soorten in Nederland vanaf 2002
- 02/07 Sival, F.P., A. van Hinsberg, P.C. Jansen, D.J. van de Hoek & M. Esbroek. Overlevingsplan Bos en Natuur. Achtergronddocument bij Natuurbalans 2001
- 02/08 Roos-Klein Lankhorst, J., A.E. Buijs, A.E. van den Berg, M.H.I. Bloemmen, S. de Vries, C. Schuiling & A.J. Griffioen. BelevingsGIS versie februari 2002. Hoofdtekst (met bijlagen op CD-rom)
- 02/09 Oostenbrugge, R. van, E.A. van der Grift, B.S.J. Nijhof, P.F.M. Opdam & M.J.S.M. Reijnen (red). Levensvatbaarheid populaties. Achtergronddocument bij de Natuurbalans 2002
- 02/10 Koomen, A.J.M. & T. Weijschede. Evaluatie landschapsbeleid voor de Natuurbalans 2002. De betekenis van SGR2 voor de bescherming van landschappen en de stand van zaken in de WCL-gebieden, Belvedere/Unesco-gebieden en bij de Proeftuinen
- 02/11 Balduk, C.A., H. Leneman & E. Gerritsen. Natuurbeleid en verbreding. Achtergrond en opgaven
- 02/12 Bloemmen, M.H.I., A.E. Buijs & S. de Vries. De beleving van reliëf; Literatuuroverzicht en validatie van de indicator 'reliëf' uit het belevingsGIS
- 02/13 Beintema, A.J. De rol van Nederlands beleid in de internationale bescherming van trekkende watervogels
- 02/14 Reijnen, M.J.S.M., J.T.R. Kalkhoven & J. Dirksen. Graadmeter doelrealisatie EHS. Verkenning van praktisch toepasbare opties.
- 02/15 Willemen, J.P.M. & A.M. Schmidt. Kernbestanden Natuurplanbureau. Overzicht van ruimtelijke gegevensbestanden geïnventariseerd voor het Natuurplanbureau
- 02/16 Koomen, A.J.M. Verkenning van de samenhang tussen aardkunde en historische geografie. Een verkenning op basis van de landelijke digitale bestanden AKIS en HISTLAND

#### **2003**

- 03/01 Winsum-Westra, M. van, m.m.v. A.E van den Berg, A.E. Buijs & en J.Vreke Meetproblematiek natuurhouding. Problemen bij en suggesties voor het meten van de natuurhouding van actoren
- 03/02 Balduk, C. Bestuurlijke trends. Beleidsdocumentanalyse naar veranderingen in percepties over sturing bij het Ministerie van LNV
- 03/03 Klostermann, J.E.M. Bestuurlijke evaluatie van beleid voor zoet-zout overgangen. Achtergronddocument Natuurbalans 2003
- 03/04 Leneman, H. Natuurkosten; Verslag van werkzaamheden maart tot juli 2003
- 03/05 Schmidt, A.M., L. Kooistra, J.G. Nienhuis en O. Knol. Duurzame Informatievoorziening Natuurplanbureau; Stand van zaken januari 2003
- 03/06 Spijker, J.J., M.J. Strookman, E.A. de Vries & H.C.J. Vrolijk. Stedelijk groen onder de loep. Verkenning naar de mogelijkheden van de Databank Gemeentelijk Groenbeheer als informatiebron voor het Milieu- en Natuurplanbureau
- 03/07 Balduk, C. 'De Betrouwbare Overheid'; Maatschappelijk vertrouwen in de overheid
- 03/08 Luttik, J., B. van der Ploeg, J. van den Berg, M.J.S.M. Reijnen & M.E. Sanders. Landbouw Natuurlijk; over het meten van natuurkwaliteit in agrarisch gebied
- 03/09 Beek, A.J.C.M. van, J.T. Kalkhoven, G. Mighels, A.J. Visser & C. Wierda. Koppelingen tussen landbouw & natuur; een scenariostudie naar de interacties tussen landbouw en natuur bij ontwikkelingen op basis van Business as Usual in 2030
- 03/10 Kirsten, U., M.J.S.M. Reijnen, J. Vreke & R.J.H.G. Henkens Mobiliteit en effecten op natuur
- 03/11 Vreke, J. (red), R.C. van Apeldoorn, T.C. Klok, C.D.M. Steuten, F.R. Veeneklaas Economische KoSTen en Ecologisch Resultaat (EKSTER); Verslag van werkzaamheden juni 2002 – juni 2003
- 03/12 *Jókövi, E.M. & J. Luttik* Rood en groen; Het combineren van verstedelijking en natuur in de praktijk
- 03/13 Gijsen, J.J.C., R.I. van Dam & A.H. Prins. Natuurcompensatie; Hoe werkt het in de praktijk?
- 03/14 Broekmeyer, M.E.A., F.G.W.A. Ottburg & F.H. Kistenkas. Flora- en faunawet; Toepassing van artikel 75 in de praktijk
- 03/15 Luijt, J., J.W. Kuhlman & J. Pilkes. Agrarische grondprijzen onder stedelijke druk; stedelijke optiewaarde en agrarische gebruikswaarde afhankelijk van ligging
- 03/16 Sanders, M.E., H. van Blitterswijk, H.F. Huiskes, M.N. van Wijk & A. Blankena. Beleidsevaluatie agrarisch en particulier natuurbeheer voor de Natuurbalans 2003; waarin: particulieren in samenwerkingsverbanden met terreinbeherende organisaties
- 03/17 Jellema, A & S. de Vries Towards an indicator for recreational use of nature: modelling car-born visits to forests and nature areas (FORVISITS)
- 03/18 Vries, S. de, M. Hoogerwerf & W.J. de Regt. Beschrijving van en gevoeligheidsanalyses voor het recreatiemodel AVANAR; de bruikbaarheid van het model Afstemming Vraag Aanbod Natuur Als Recreatieruimte (AVANAR) als instrument voor MNP-doeleinden
- 03/19 Sollart, K.M. m.m.v. M.A.G. Hinssen Draaiboek Natuurbalans
- 03/20 Verweij, P.J.F.M. & L. Kooistra. Advies vervanging ElOnet door webfolders